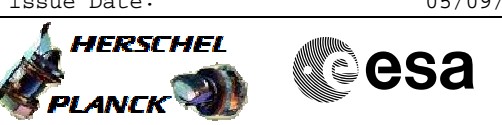

#### **Procedure Summary**

# <span id="page-0-0"></span>The objective of this Herschel ACMS procedure is to make STR2 operational and configured in an appropriate mode (i.e. INI, STB or AAD/ATFAD). The activities enable a number of configurations to be selected using commands and telemetry related primarily to the physical unit (i.e. independent of it being declared as Main or Redundant). The procedure involves the following activities: - change STRmain selection, if necessary - check LCL status and configure, if necessary - load Diagnostic TM definitions (SA10/11/15/19) - disable FDIR check on STR loss - STR2 switch ON - command to Stand-by loading memory image from EEPROM, if necessary - verify STR2 status via DTM, as necessary - update spacecraft velocity vector, if necessary (calls H\_FCP\_AOC\_4S41) - command STR2 transition to AAD/ATFAD mode, if required - verify tracking in ATFAD submode via DTM, as necessary - enable FDIR check on STR loss - disable FDIR check on STR Hk data - delete DTM definitions (SA10/11/15/19) Main constraints: - ACMS must be in SAM - as procedure uses DTMs, the operator must make sure **Objectives Summary of Constraints**

- 
- no more than one other DTM is enabled when this
- procedure is executed.

#### **Spacecraft Configuration**

**Start of Procedure**

- Spacecraft initial conditions:
- S/C in SAM
- STR2 not switched ON

**End of Procedure**

- Spacecraft final conditions:
	- as initial but with STR2 switched ON
	- SRT2 in INI, STB or AAD/ATFAD mode, as required

## **Reference File(s)**

**Input Command Sequences**

**Output Command Sequences**

Doc No. :PT-HMOC-OPS-FOP-6001-OPS-OAH Fop Issue : 3.1<br>
Issue Date: 3.1<br>
05/09/11 Issue Date:

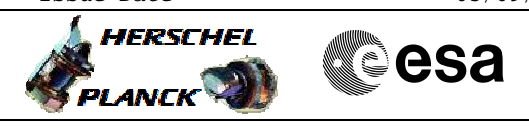

 Make STR2 operational and configure mode File: H\_FCP\_AOC\_8ON2.xls Author: dsalt-hp

> HFA8ON2A HFA8ON2B HFA8ON2C HFA8ON2D HFA8ON2E HFA8ON2F HFA8ON2G HFA8ON2H HFA8ON2I

## **Referenced Displays**

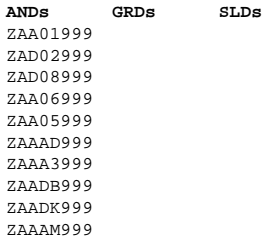

#### **Configuration Control Information**

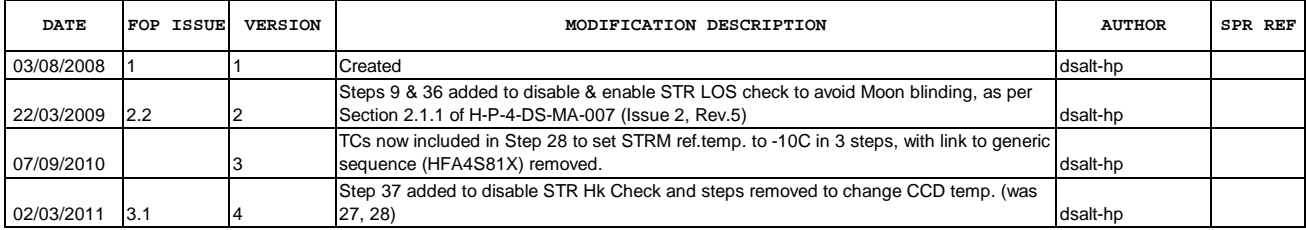

Doc No. :PT-HMOC-OPS-FOP-6001-OPS-OAH Fop Issue : 3.1<br>
Issue Date: 05/09/11 Issue Date:

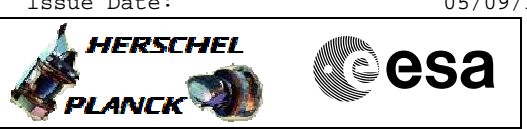

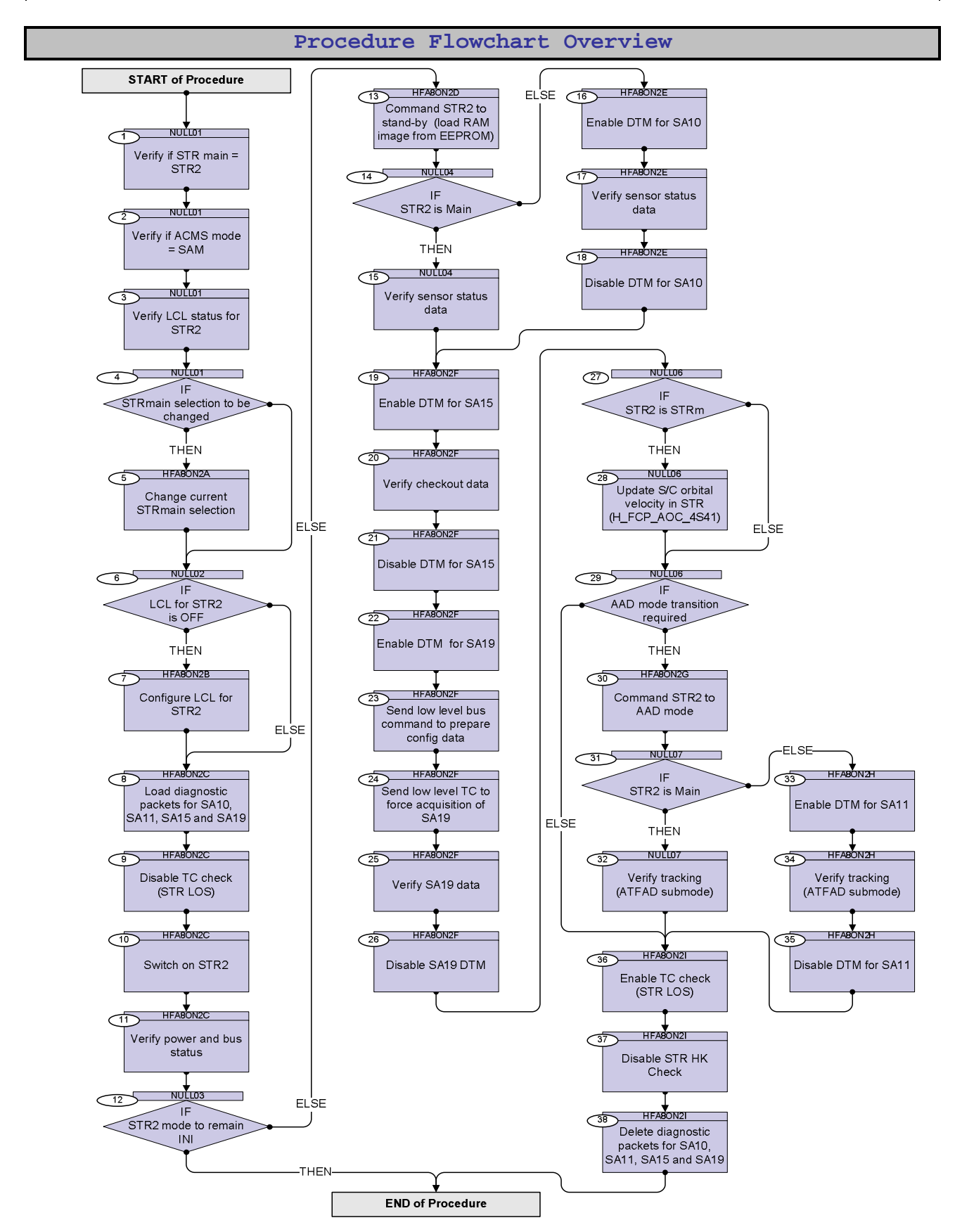

![](_page_3_Picture_2.jpeg)

![](_page_3_Picture_3.jpeg)

![](_page_3_Picture_198.jpeg)

![](_page_4_Picture_2.jpeg)

![](_page_4_Picture_3.jpeg)

![](_page_4_Picture_198.jpeg)

![](_page_5_Picture_2.jpeg)

![](_page_5_Picture_3.jpeg)

![](_page_5_Picture_161.jpeg)

HERSCHEL

**esa** 

![](_page_6_Picture_1.jpeg)

![](_page_6_Picture_2.jpeg)

 Make STR2 operational and configure mode File: H\_FCP\_AOC\_8ON2.xls Author: dsalt-hp

r

![](_page_7_Picture_2.jpeg)

**CSA** 

![](_page_7_Picture_272.jpeg)

![](_page_8_Picture_2.jpeg)

![](_page_8_Picture_3.jpeg)

![](_page_8_Picture_195.jpeg)

![](_page_9_Picture_2.jpeg)

![](_page_9_Picture_3.jpeg)

![](_page_9_Picture_225.jpeg)

![](_page_10_Picture_2.jpeg)

![](_page_10_Picture_171.jpeg)

 Make STR2 operational and configure mode File: H\_FCP\_AOC\_8ON2.xls Author: dsalt-hp

![](_page_11_Picture_2.jpeg)

**esa** 

![](_page_11_Picture_237.jpeg)

 Make STR2 operational and configure mode File: H\_FCP\_AOC\_8ON2.xls Author: dsalt-hp

![](_page_12_Picture_2.jpeg)

**esa** 

![](_page_12_Picture_220.jpeg)

![](_page_13_Picture_2.jpeg)

![](_page_13_Picture_197.jpeg)

TimeTag Type: Sub Schedule ID:

16 Enable DTM for SA10

Next Step: 17

![](_page_14_Picture_2.jpeg)

![](_page_14_Picture_3.jpeg)

![](_page_14_Picture_246.jpeg)

![](_page_15_Picture_2.jpeg)

**CSA** 

![](_page_15_Picture_199.jpeg)

![](_page_16_Picture_2.jpeg)

![](_page_16_Picture_3.jpeg)

![](_page_16_Picture_190.jpeg)

г

![](_page_17_Picture_2.jpeg)

**CSA** 

![](_page_17_Picture_236.jpeg)

![](_page_18_Picture_2.jpeg)

**CSA** 

![](_page_18_Picture_230.jpeg)

![](_page_19_Picture_2.jpeg)

![](_page_19_Picture_3.jpeg)

![](_page_19_Picture_276.jpeg)

![](_page_20_Picture_2.jpeg)

![](_page_20_Picture_200.jpeg)

![](_page_21_Picture_2.jpeg)

![](_page_21_Picture_3.jpeg)

![](_page_21_Picture_276.jpeg)

![](_page_22_Picture_2.jpeg)

![](_page_22_Picture_3.jpeg)

![](_page_22_Picture_206.jpeg)

r

![](_page_23_Picture_2.jpeg)

**CSA** 

![](_page_23_Picture_236.jpeg)

![](_page_24_Picture_2.jpeg)

![](_page_24_Picture_216.jpeg)

![](_page_25_Picture_2.jpeg)

![](_page_25_Picture_3.jpeg)

![](_page_25_Picture_198.jpeg)

![](_page_26_Picture_2.jpeg)

![](_page_26_Picture_136.jpeg)